# **Say (v1.1)**

## **1. Description**

This plugin allows you to speak via the bot.

The Say plugin lets you send messages or actions to a channel using the bot. You can also make an announcement to all channels that the bot is in (shout). It can, optionally, show who sent the message.

## **2. Configuration**

The configuration file for this plugin is **system/Say/SayConfig.xml**

#### **2.1. commandSay**

The command for making the bot say something in a channel. You can set the authLevel to control who is allowed to access the command, and showSpeaker to control wether or not the messages are prefixed with the user that is using the bot to speak through.

- **authLevel** ANY, ADMIN, MASTER, TRUSTED, NONE
- **showSpeaker** YES, NO

<commandSay authLevel="trusted" showSpeaker="yes">say</commandSay>

#### **2.2. commandAction**

The command for making the bot do an action in a channel. You can set the authLevel to control who is allowed to access the command, and showSpeaker to control wether or not the actions are suffixed with the user that is using the bot to speak through.

- **authLevel** ANY, ADMIN, MASTER, TRUSTED, NONE
- **showSpeaker** YES, NO

```
<commandAction authLevel="trusted" showSpeaker="no">me</commandAction>
```
#### **2.3. commandShout**

The command for making the bot say something in all channels it is in. You can set the authLevel to control who is allowed to access the command, and showSpeaker to control wether or not the messages are prefixed with the user that is using the bot to speak through.

- **authLevel** ANY, ADMIN, MASTER, TRUSTED, NONE
- **showSpeaker** YES, NO

```
<commandShout authLevel="trusted" showSpeaker="yes">shout</commandShout>
```
## **2.4. Old-style configuration options**

These are a couple of wider options, kept for backwards-compatibility - they work as described(like in earlier versions), but are overridden if the new configuration options are used.

#### **These options are [deprecated,](http://www.dict.org/bin/Dict?Form=Dict2&Database=jargon&Query=deprecated) and may be removed in the future.**

#### **2.4.1. authLevel**

The level a user has to be authed at to be able to use the Say features. Valid values are ANY, ADMIN, MASTER, TRUSTED, NONE.

<authLevel>trusted</authLevel>

#### **2.4.2. showSpeaker**

If the user using the bot to speak through should be shown as a prefix to the message. Does not affect actions. Valid values are YES and NO.

<showSpeaker>yes</showSpeaker>

## **3. Commands**

#### **3.1. Speak through the bot**

**Command:** say **Description:** This will make the bot say the message in the #channel you give **Auth Level:** trusted **Where to give command:** private message **Outputs to:** channel **Example(s):**

• say #deaded hello, I am BotEd

#### **3.2. Perform an action through the bot**

**Command:** me **Description:** This will make the bot show the action in the #channel you give **Auth Level:** trusted **Where to give command:** private message **Outputs to:** channel **Example(s):**

• me #deaded does a little dance

## **3.3. Announce to all channels the bot is in**

**Command:** shout **Description:** This will make the bot say the message in all of the channels it is in **Auth Level:** trusted

Say (v1.1)

#### **Where to give command:** private message **Outputs to:** channel **Example(s):**

• shout Restarting for an update...

# **4. Change History**

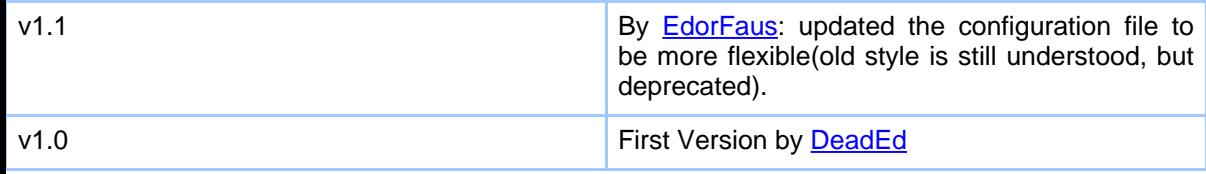